# Loading Basic with the 88-2SIO Board

Martin Eberhard 5 June 2013 Corrected 12 July 2013

# 88-2SIO Bootstrap Loader

This is the standard Altair Basic 3.X and 4.X 88-2SIO Bootstrap Loader, to be toggled in via the front panel. This will load from the 88-2SIO's Port 0. If your paper tape has my modified Checksum Loader, then you can also load from the 88-2SIO's Port 1, as shown below. Note that the byte at address 011 changes with the version of Basic, and the byte at 012 changes for different sizes of Basic. Note also that the sense switches are set differently depending on the version of Basic.

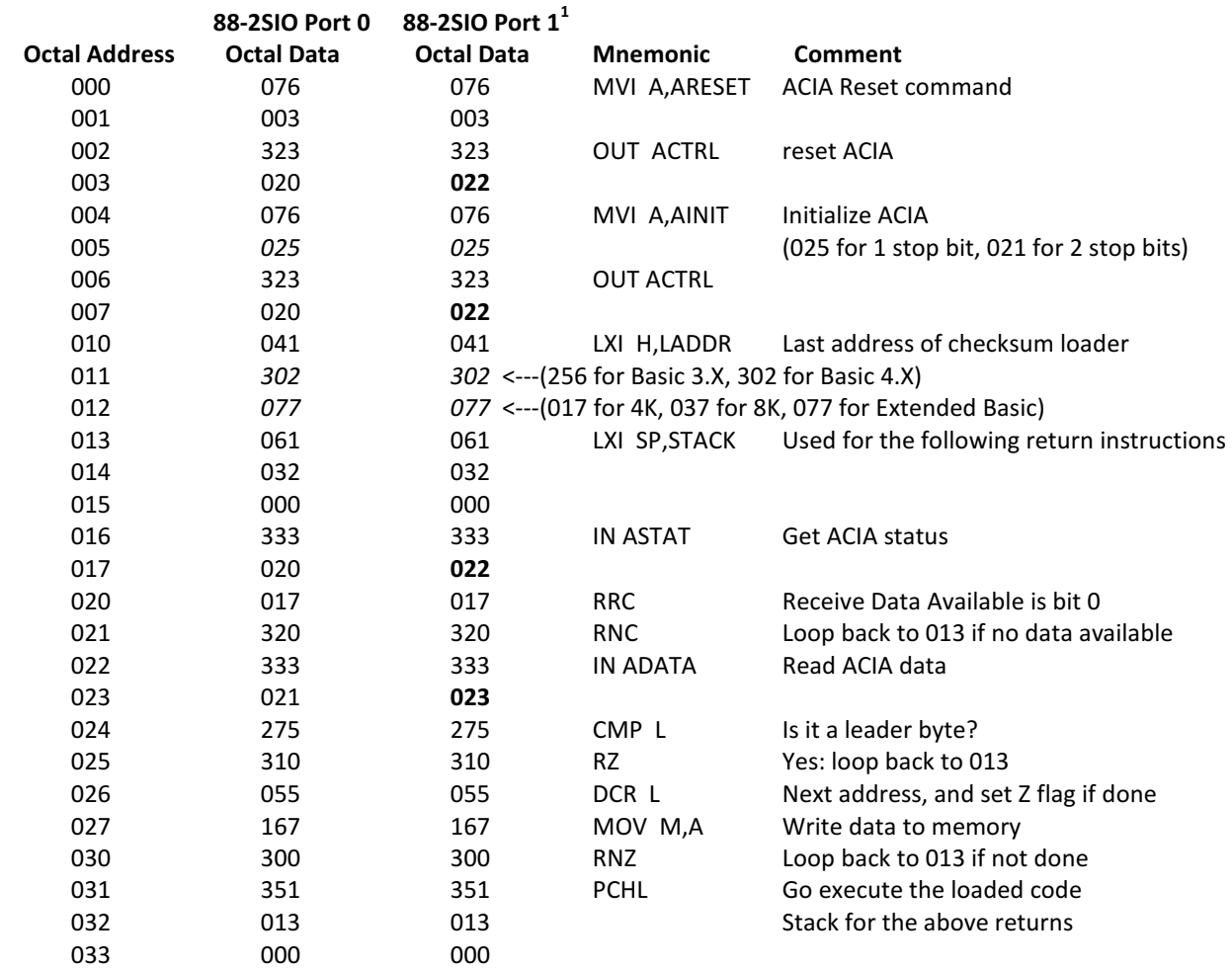

-

 $1$  Requires modified Checksum Loader on the Basic tape

# Basic 3.X Sense Switch Settings

The Basic 3.X loader uses the same port for loading Basic and for the Console.

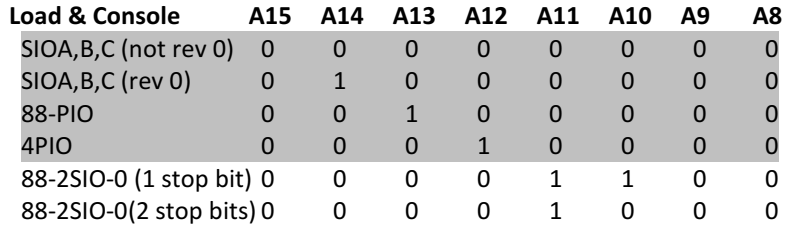

# Basic 4.X Sense Switch Settings

The Basic 4.X loader makes a distinction between the Load Source and the Console Device, allowing you to load from one device, and use another for the Basic console.

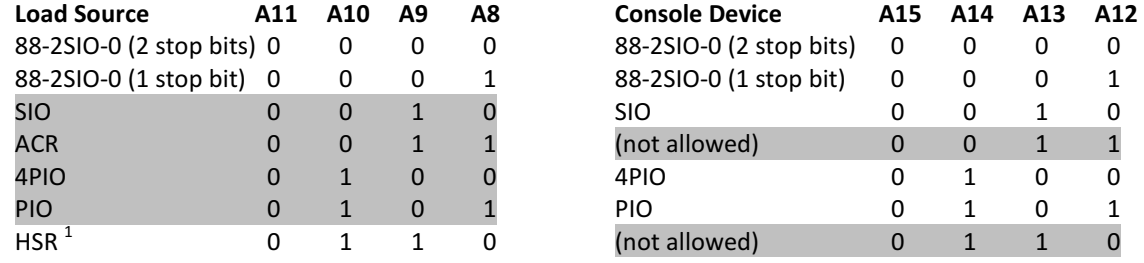

(1) Martin Eberhard modification: this setting will load from 88-2SIO port 1 with 1 stop bit, for example to load from a high-speed paper tape reader such as the Ghielmetti FER204A.

## 4.X Loader Error Messages

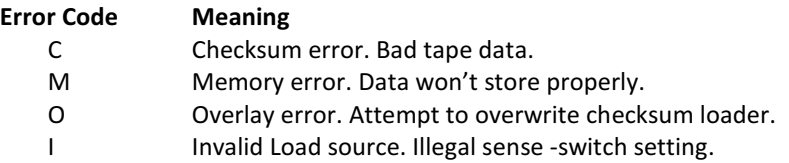

## Basic 4.X Initialization Dialog

#### 4K Basic

MEMORY SIZE? (<RETURN> to use all memory. Basic uses 3.4K.) TERMINAL WIDTH? (<RETURN> for 72 columns) SIN? (Y saves SIN, SQR and RND. N deletes SIN and brings next question.) SQR? (Y saves SQR and RND. N deletes SQR and brings next question.) RND? (Y saves RND, N deletes RND.)

#### 8K Basic

MEMORY SIZE? (<RETURN> to use all memory. Basic uses 6.2K.) TERMINAL WIDTH? (<RETURN> for 72 columns) WANT SIN-COS-TAN-ATN? (Y or N)

# Extended Basic

MEMORY SIZE? (<RETURN> to use all memory. Basic uses 14.6K.) LINEPRINTER? (O for 80LP, C for C700, Q for Q70) WANT SIN-COS-TAN-ATN? (Y or N)